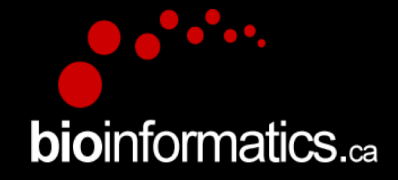

# Canadian Bioinformatics Workshops

## www.bioinformatics.ca bioinformaticsdotca.github.io

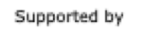

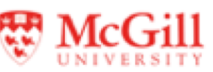

**Module 3** <sup>1</sup> **– part 1 bio**informatics.ca

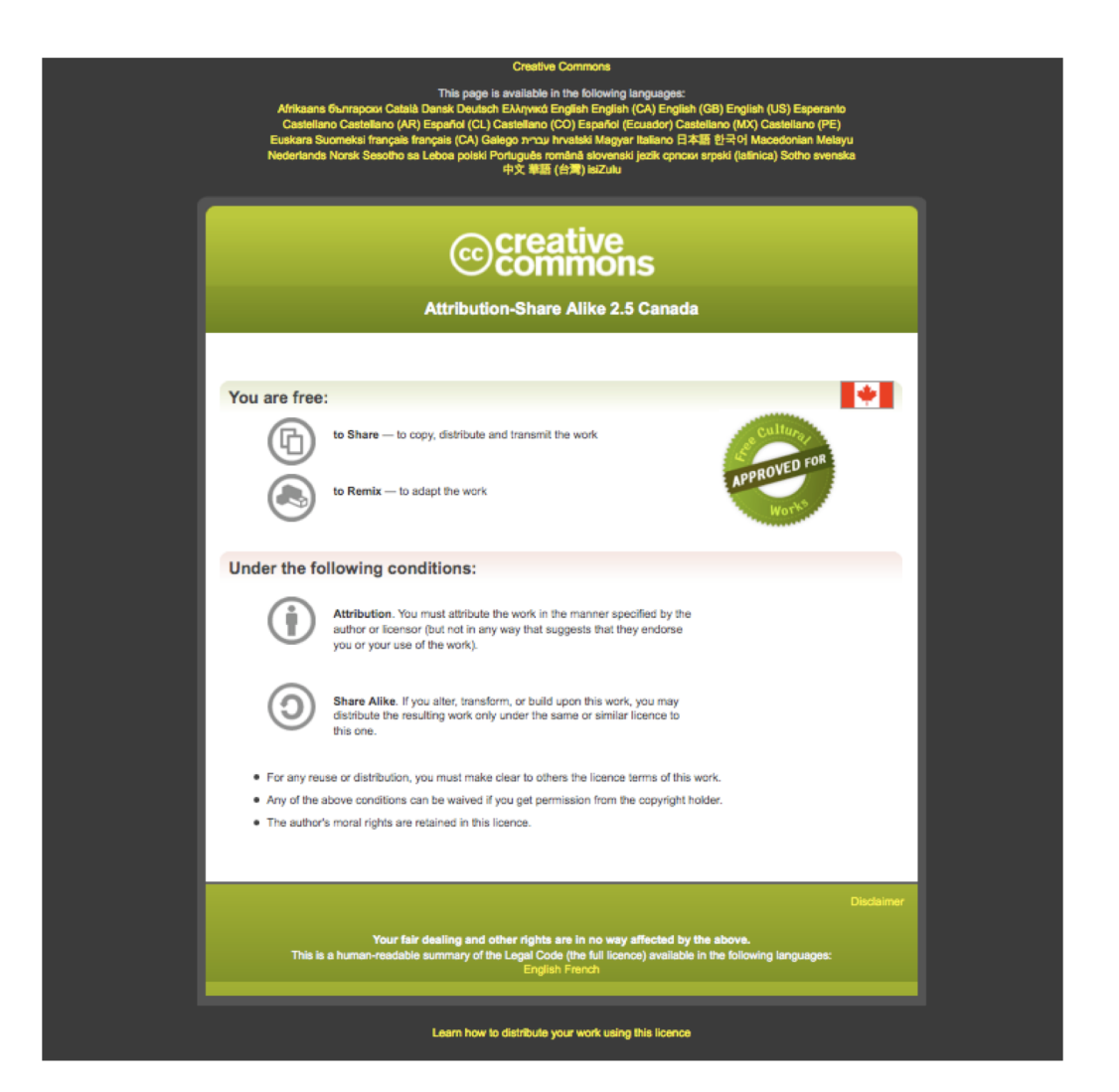

Module 3 - part 1

#### **– part 1 bio**informatics.ca

# Module 3 Network Visualization and analysis with Cytoscape

Ruth Isserlin

Pathway and Network Analysis of –omics Data

May, 10-12, 2021

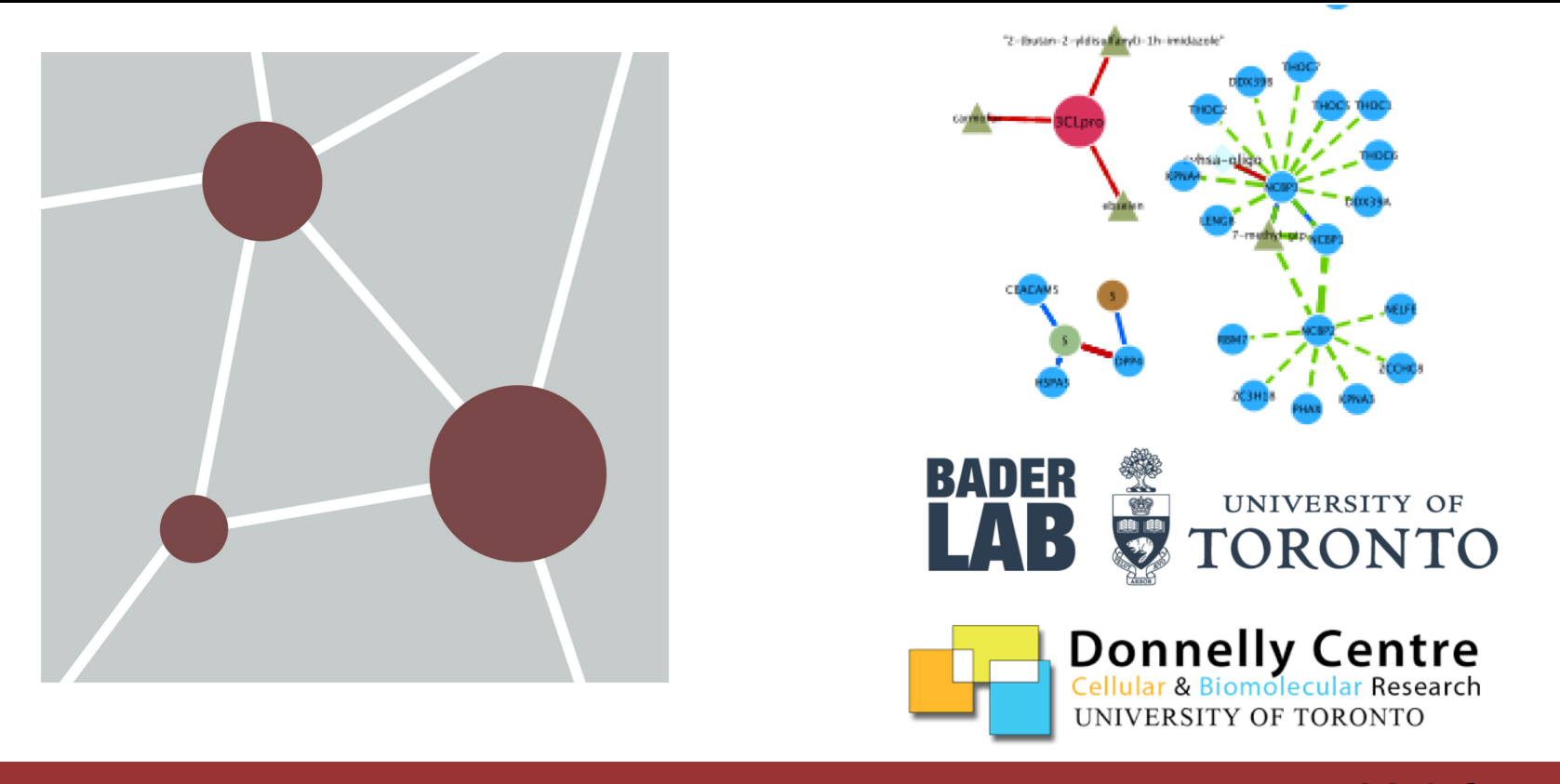

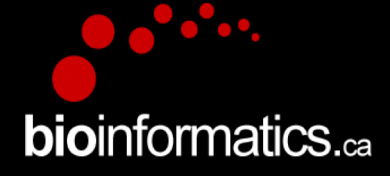

#### **Module 3** <sup>3</sup> **– part 1 bio**informatics.ca

# Learning Objectives

- By the end of this lecture, you will:
	- Understand the advantages of network visualization.
	- Understand how to choose and install Cytoscape Apps
	- Be able to use basic Cytoscape features
	- Be able to create and optimize a network in **Cytoscape**

# Network Visualization and Analysis Outline

- Introduction
- Network Basics
- Network Visualization
- Network Analysis
- Demo: Cytoscape software tool for Network visualization and analysis

# Six Degrees of Separation

- Everyone in the world is connected by at most six links.
- Originally demonstrated by Stanely Milgram at Harvard in 1960s in an experiment to find how many random acquaintances it would take to connect two people…. sometimes defined as the the **social distance** between two people.
- Popularized in the 1990s with six degrees of Kevin Bacon.
- Demonstrated the interconnectivity of our social structures.
- Networks exists everywhere power grids, cell tower networks, Fed ex delivery networks, supply chain networks ….
- Is this Biologically relevant?

# Why Networks?

# Networks are everywhere….

- Molecular networks
- Cell-Cell Communication
- Nervous systems
- Social Networks

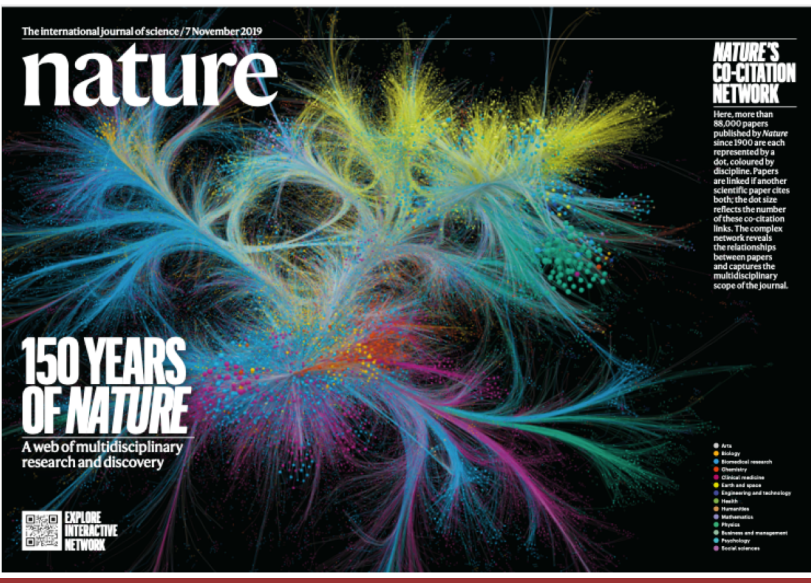

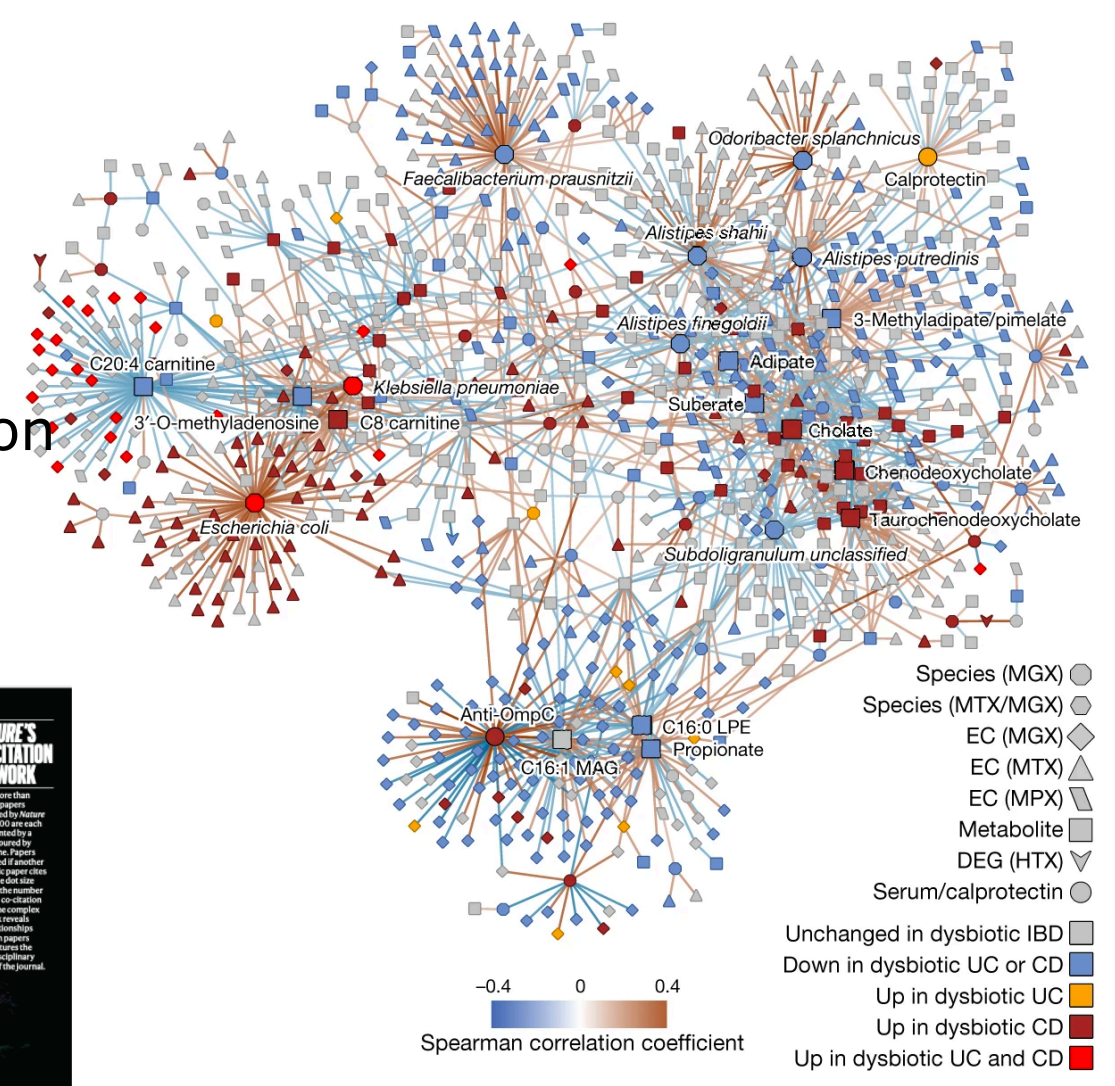

Lloyd-Price, J., Arze, C., Ananthakrishnan, A.N. *et al.* Multi-omics of the gut microbial ecosystem in inflammatory bowel diseases. *Nature* **569,** 655–662 (2019)

## **Module 3** <sup>7</sup> **– part 1 bio**informatics.ca

#### SARS=CoV-2 protein-protein interaction Network

TIMMOC

# Why Networks?

# Networks are powerful tools….

- Reduce complexity
- More efficient than tables
- Great for data integration
- Intuitive visualization

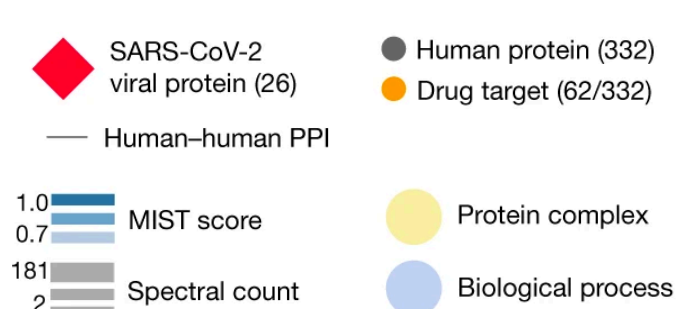

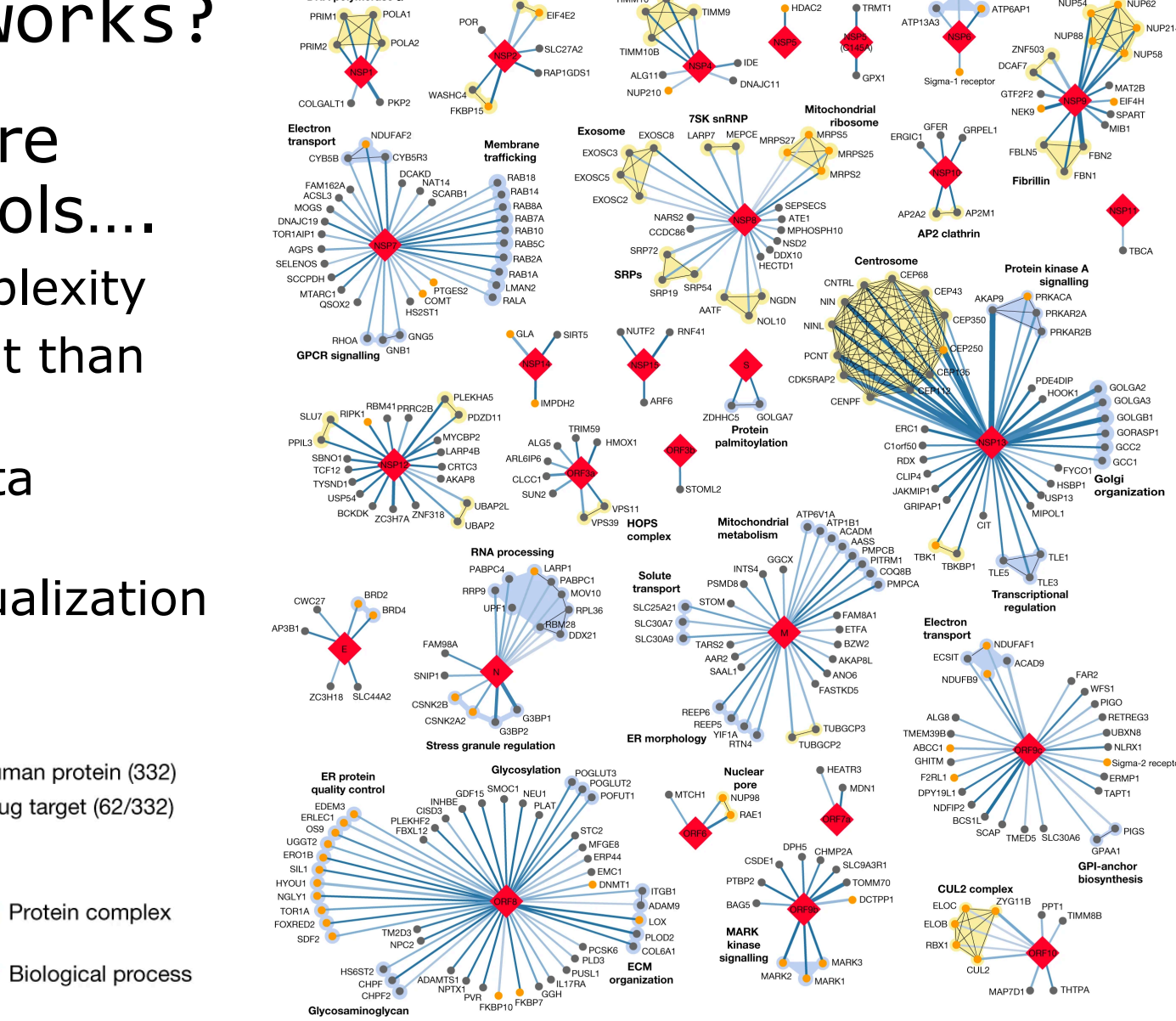

**GIGVES** 

Gordon, D.E., Jang, G.M., Bouhaddou, M. *et al.* A SARS-CoV-2 protein interaction map reveals targets for drug repurposing. *Nature* **583,** 459–468 (2020).

DNA polymerase  $\alpha$ 

## **Module 3** <sup>8</sup> **– part 1 bio**informatics.ca

Nuclear nore

NI IP62

# Why Would We Use Network Visualization for Biological Data?

- Represent relationships of biological molecules
	- Physical, regulatory, genetic, functional interactions
- Useful for discovering relationships in large data sets
	- Better than tables in Excel
- Visualize multiple data types together
	- Discover interesting patterns
- Network analysis
	- Finding sub-networks with certain properties (densely connected, co-expressed, frequently mutated, clinical characteristics)
	- Finding paths between nodes (or other network "motifs")
	- Finding central nodes in network topology ("hub" genes)

# Applications of Network Biology

**Detection of protein complexes/other modular structures** – identification of subnetworks of interconnected nodes that might work together to perform a specific function, i.e. molecular complexes.

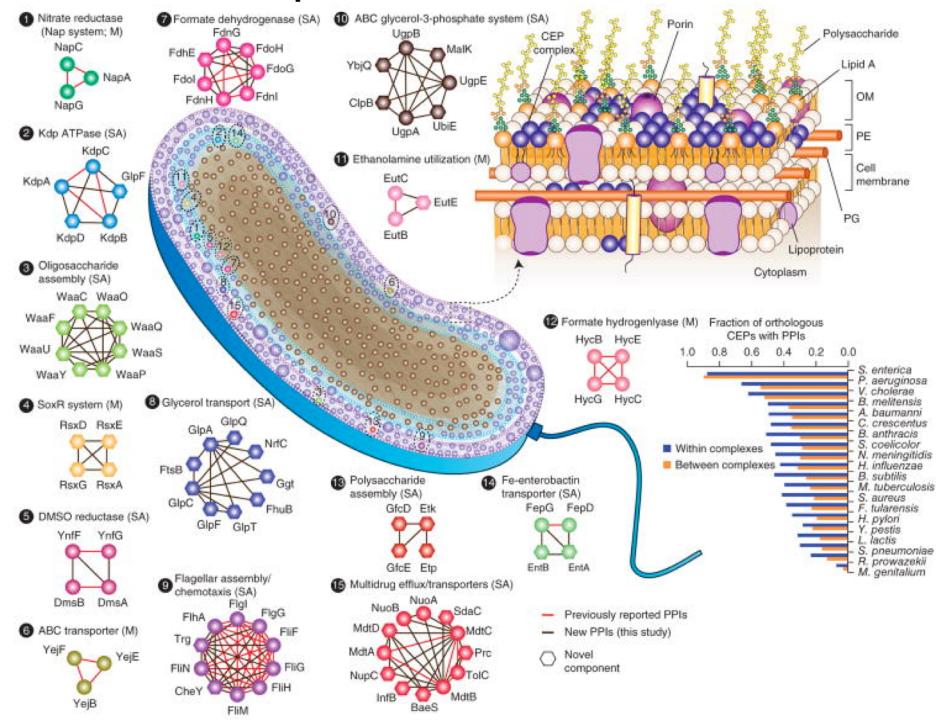

**Gene Function Prediction** –

associate novel gene to existing function or pathway

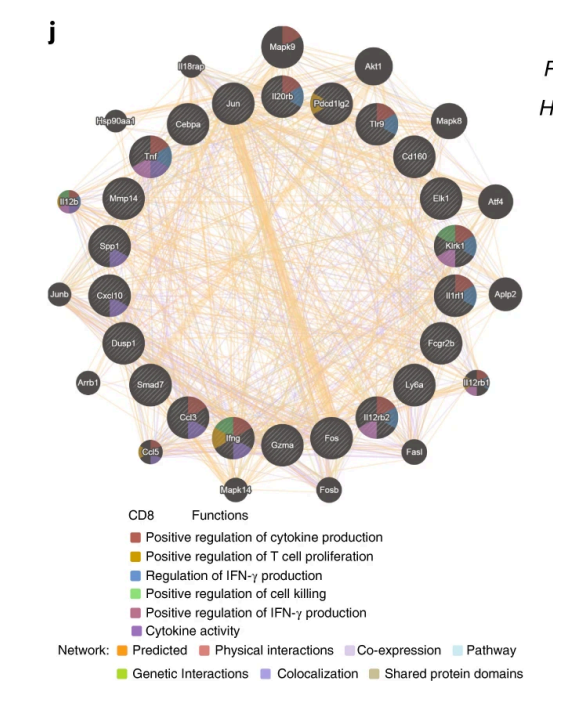

Wang, Z., Aguilar, E.G., Luna, J.I. *et al.* Paradoxical effects of obesity on T cell function during tumor progression and PD-1 checkpoint blockade. *Nat Med* **25,** 141–151 (2019)

Babu M, Bundalovic-Torma C, Calmettes C, et al. Global landscape of cell envelope protein complexes in Escherichia coli. *Nat Biotechnol*. 2018;36(1):103-112

#### **Module 3 – part 1 bioinformatics.**ca

# Applications of Network Biology

### **Subnetwork based diagnosis** –

biomarker or biomarker panel. Identification of subnetworks activated in disease

### **Network Alignment and comparison**– analyze evolution of networks between different species to identify similarities and evolutionary relationships

**Motif analysis**– discover higher order organization such motifs, feedback loops (small network patterns that are overrepresented when compared to a randomized version of the same network)

## **Pathway based gene**

**association** – uncovering common pathways disturbed during disease.

**Module 3 – part 1 bio**informatics.ca

# Network Basics

TPO1

## **Node (molecule/entity)**

- **Gene**
- Protein
- Transcript
- Drug
- MicroRNA

• …

## **Edge (interaction/relationship)**

- Genetic interaction
- Physical protein interaction
- Co-expression
- Metabolic reaction
- DNA-binding

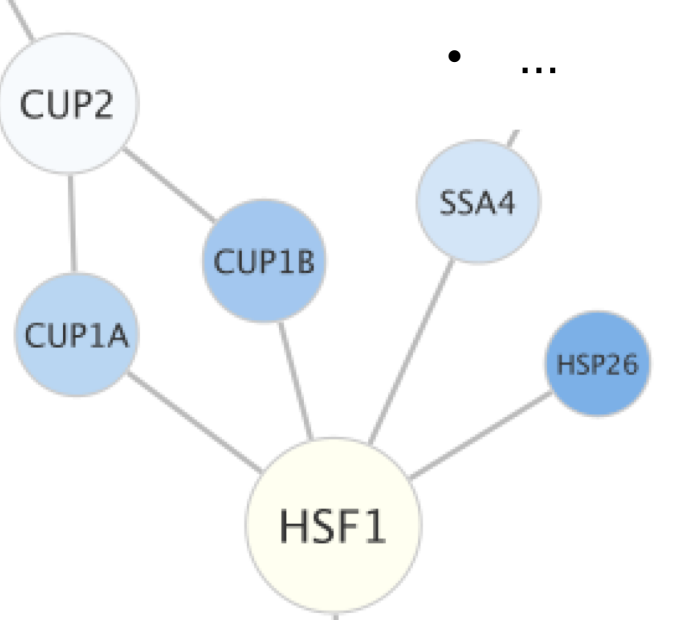

### **Module 3** <sup>12</sup> **– part 1 bio**informatics.ca

# Networks as Tools

## **Analysis**

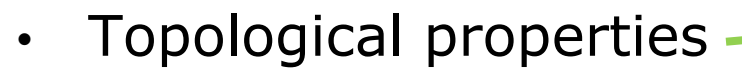

- Hubs and subnetworks
- Classify, cluster, diffuse and over-representation
- Data integration

#### **Topological properties:**

Number of nodes and edges Node degree Degree distribution Clustering coefficients

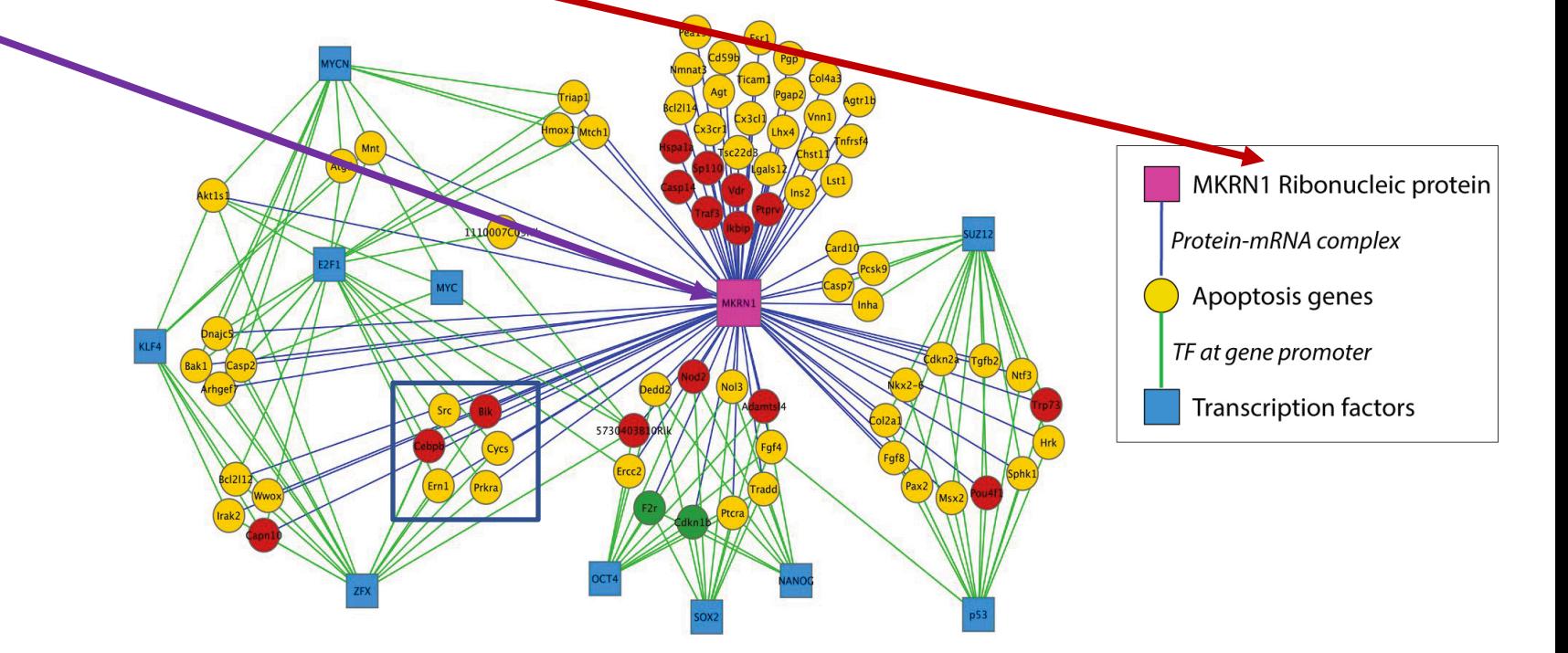

### **Module 3** <sup>13</sup> **– part 1 bio**informatics.ca

# Networks as Tools

## **Visualization**

- Data overlays integrate multiple data types
- **Layouts**
- Exploratory analysis
- Context and interpretation
- (a) Mass spectrometry analysis: 400 PPI in pneumonia microbe.
- (b) Subnetwork with functional annotations
- (c) Same network as (b) with added knowledge of complexes
- (d) Same network as (c) with complexes collapsed to group nodes to reduce complexity

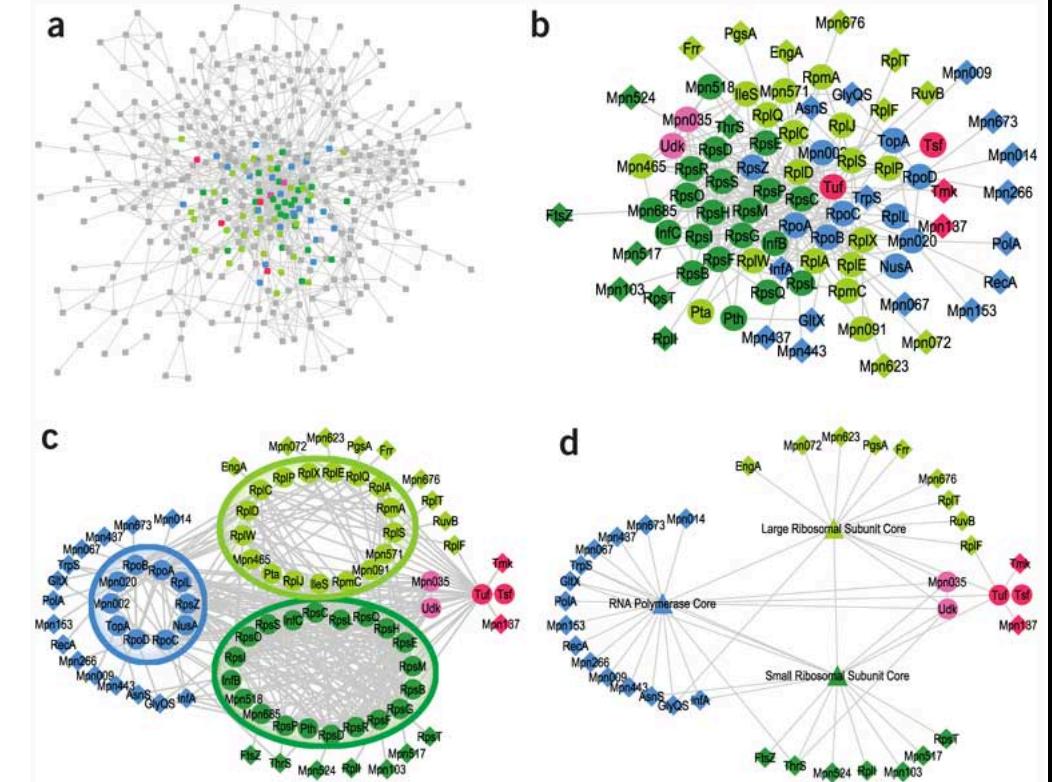

Gehlenborg N, O'Donoghue SI, Baliga NS, et al. Visualization of omics data for systems biology. *Nat Methods*. 2010;7(3 Suppl):S56-S68

## **Module 3 – part 1 bio**informatics.ca

# What's Missing?

- Dynamics
	- Pathways/networks represented as static processes
		- Difficult to represent a calcium wave or a feedback loop
	- More detailed mathematical representations exist that handle these e.g. Stoichiometric modeling, Kinetic modeling (VirtualCell, E-cell, …)
		- Need to accumulate or estimate comprehensive kinetic information
- Detail atomic structures
- Context cell type, developmental stage

## What Have We Learned?

- Networks are useful for seeing relationships in large data sets
- Important to understand what the nodes and edges mean
- Important to define the biological question know what you want to do with your gene list or network
- Many methods available for gene list and network analysis
	- Good to determine your question and search for a solution
	- Or get to know many methods and see how they can be applied to your data

# Network Visualization and Analysis using Cytoscape

- Network visualization and analysis using Cytoscape software
- Cytoscape basics
- Cytoscape network analysis examples

# Cytoscape (cytoscape.org)

• An open source software platform for visualizing and analyzing complex networks.

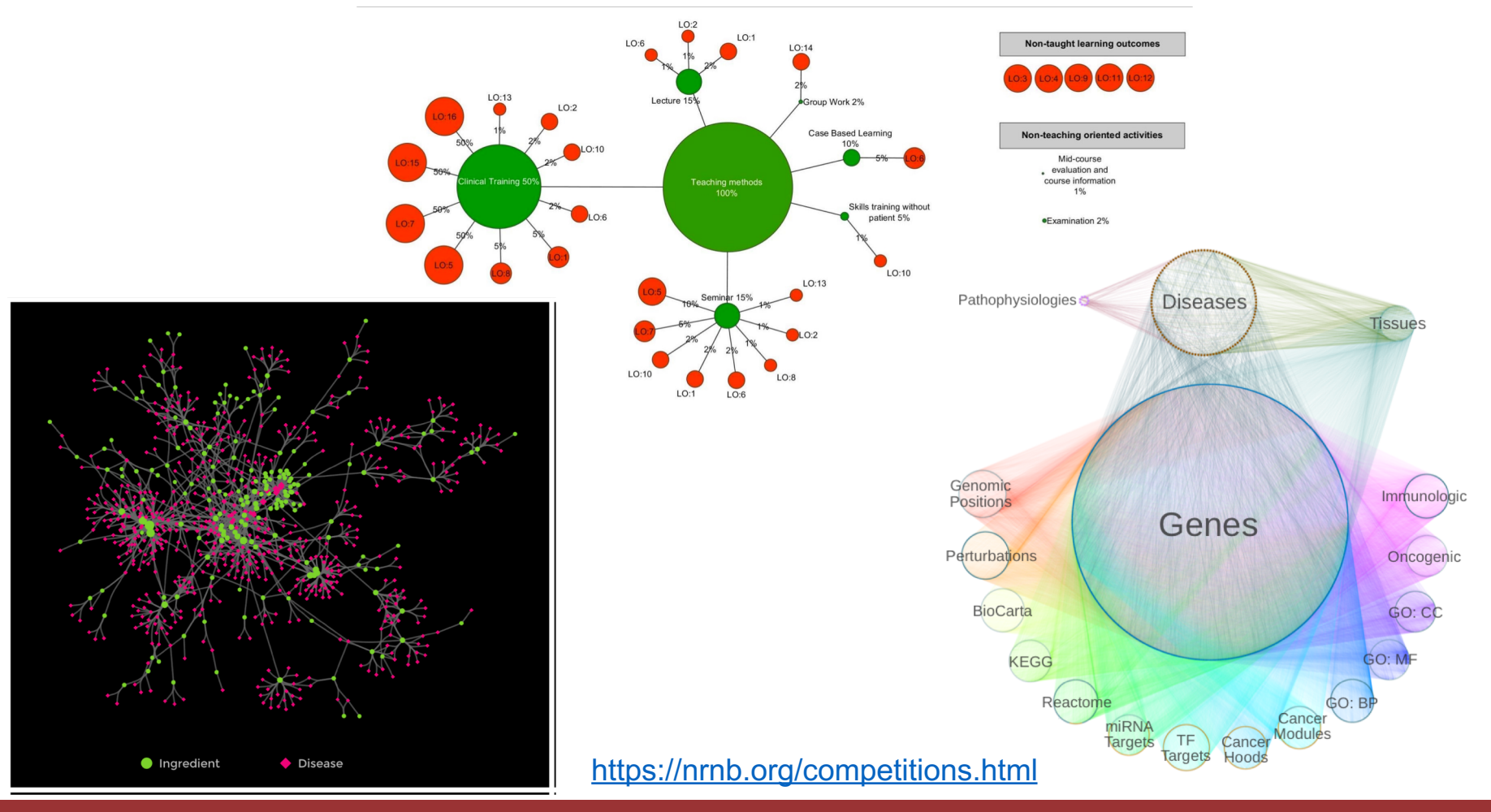

#### **Module 3 – part 1 bio**informatics.ca

Cytoscape (cytoscape.org)

Partners and Collaborators analyzing complex networks. The complex networks is a complex network of the complex networks.

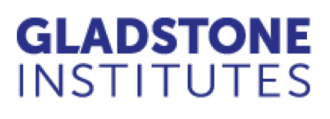

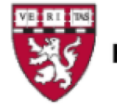

**HARVARD MEDICAL SCHOOL** 

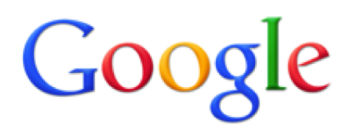

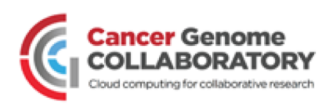

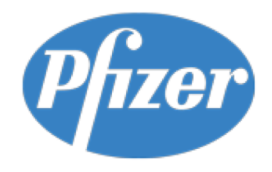

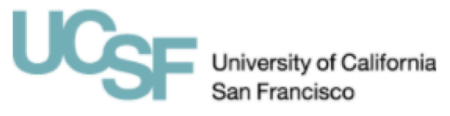

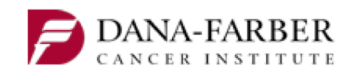

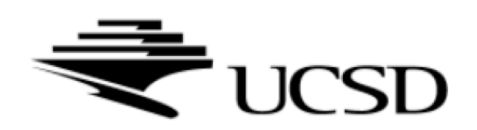

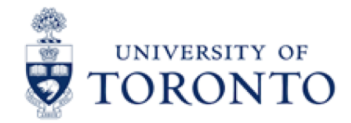

Ŵ **INDIANA UNIVERSITY** 

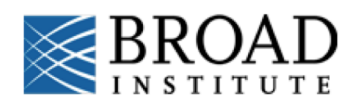

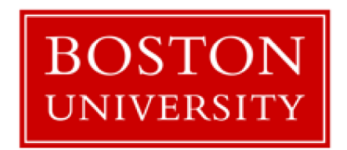

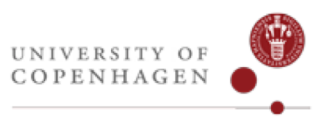

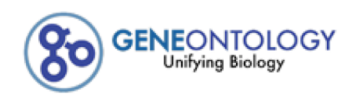

**Module 3** <sup>19</sup> **– part 1 bio**informatics.ca

## Manipulate Networks Filter/Query

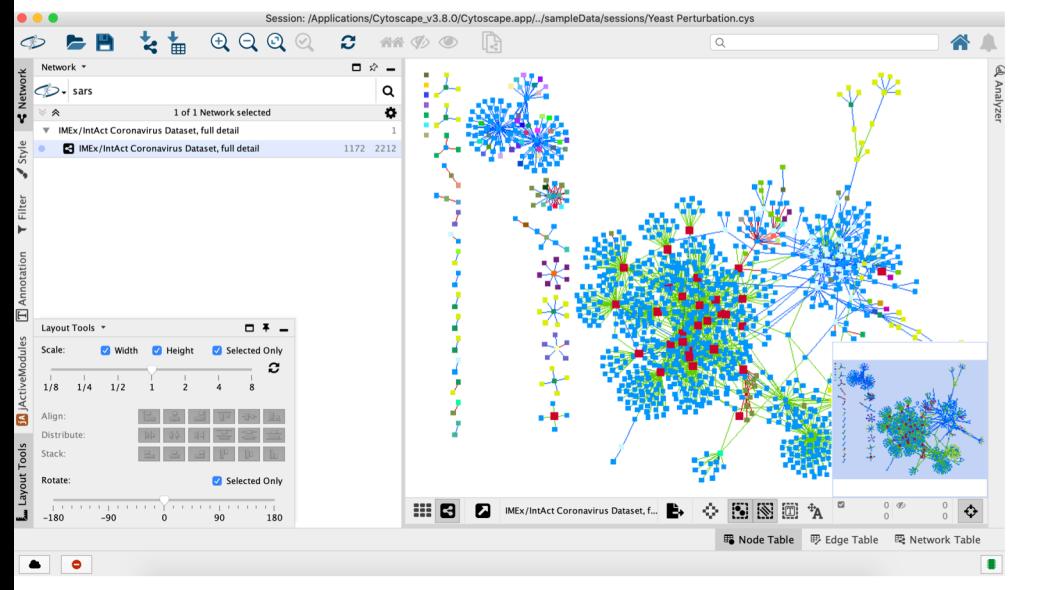

#### Filter \* Network Default filter  $\Diamond$  $\equiv$ Y  $x =$ Edge: miscore × is  $\Diamond$ Style  $0.796$  and 0.97 inclusive. between  $\ddag$ Filter

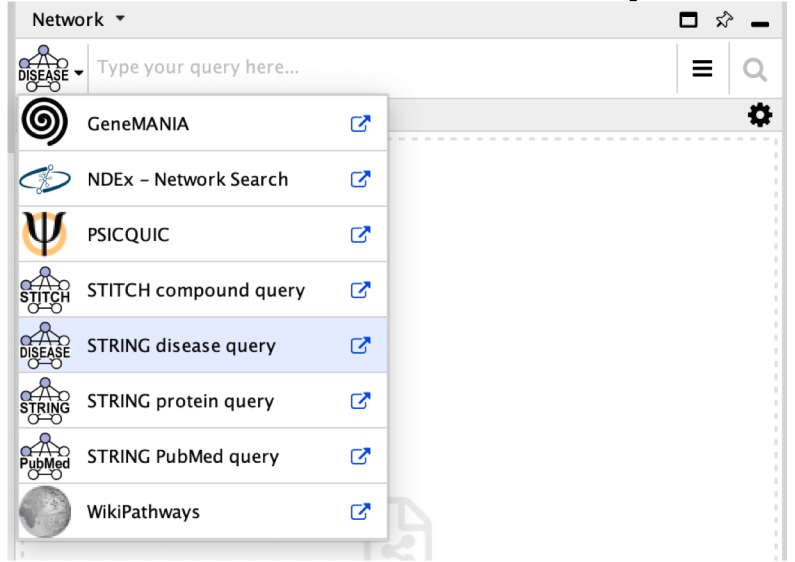

### **Module 3** <sup>20</sup> **– part 1 bio**informatics.ca

# Automatic Layout Network Import

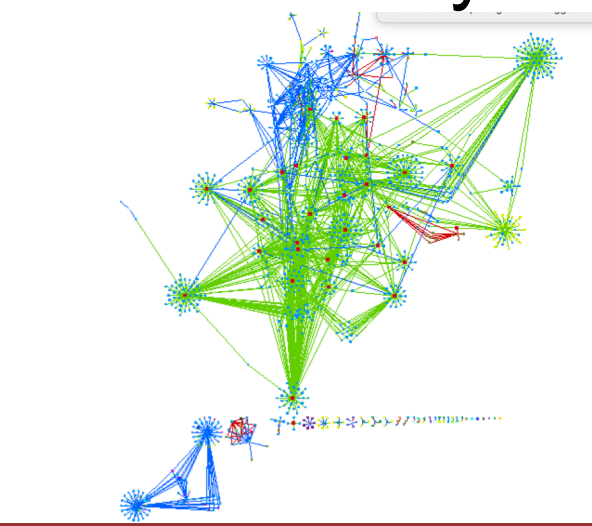

## The Cytoscape App Store

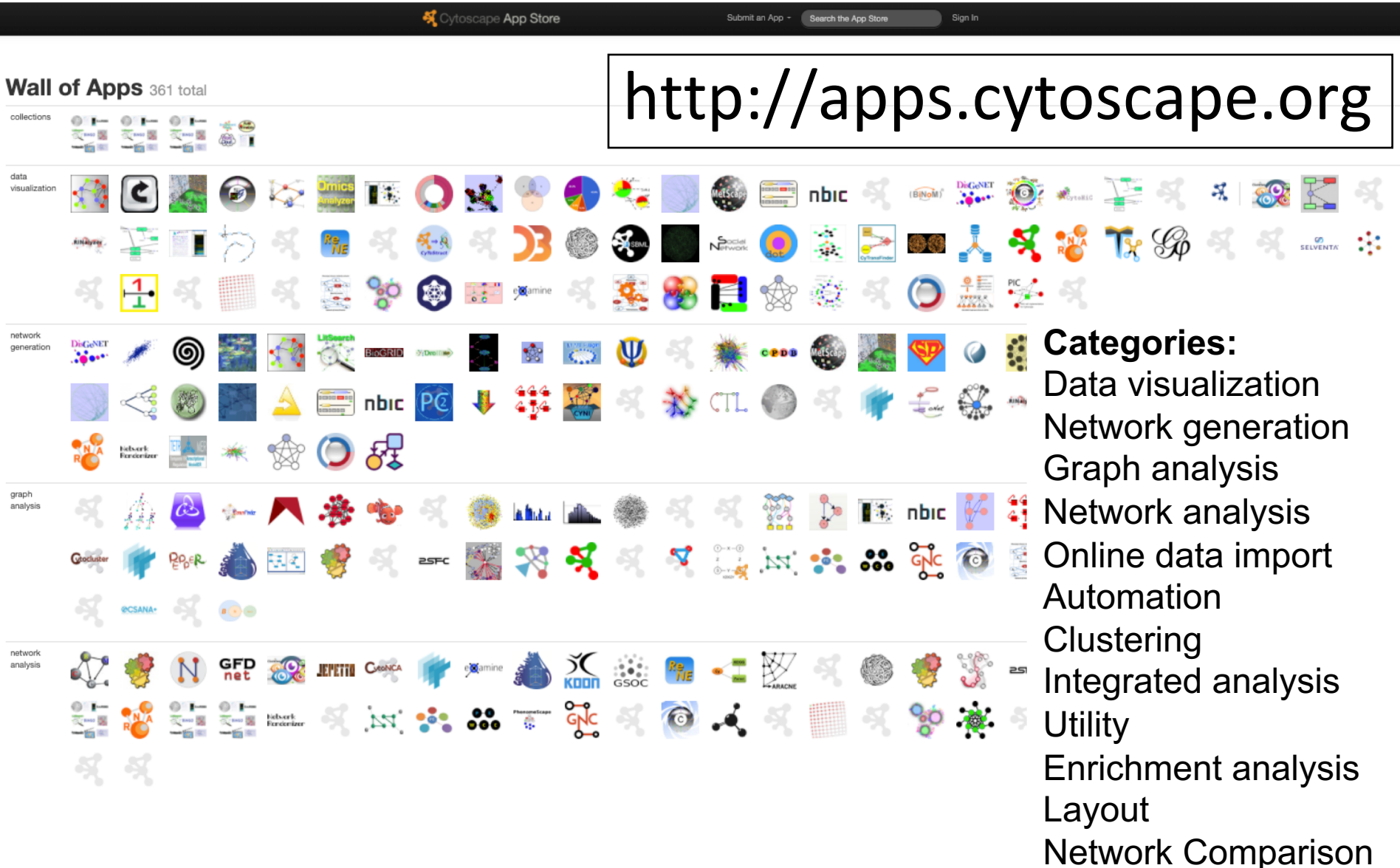

#### **Module 3** <sup>21</sup> **– part 1 bio**informatics.ca

# Active Community

# http://www.cytoscape.org

- 10,000s users, >17,600 downloads/month (May 2018)
- Help
	- Documentation, data sets
	- Mailing lists
	- **http://tutorials.cytoscape.org**
- Automatable through R or python using cyrest
- Cited 2121 (google scholar), 1,437 (ISI web of Science)
- >361 Apps Extend Functionality (July 2020)
	- Build your own, requires programming

Cline MS et al. Integration of biological networks and gene expression data using Cytoscape Nat Protoc. 2007;2(10):2366-82

### **Module 3** <sup>22</sup> **– part 1 bio**informatics.ca

## What Have We Learned?

- Cytoscape is a useful, free software tool for network visualization and analysis
- Provides basic network manipulation features
- Apps are available to extend the functionality

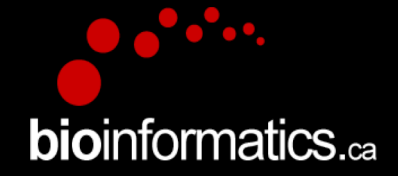

# Cytoscape Demo

Version 3.8.0

www.cytoscape.org

**Module 3** <sup>24</sup> **– part 1 bio**informatics.ca

# Interface Overview Results Panel

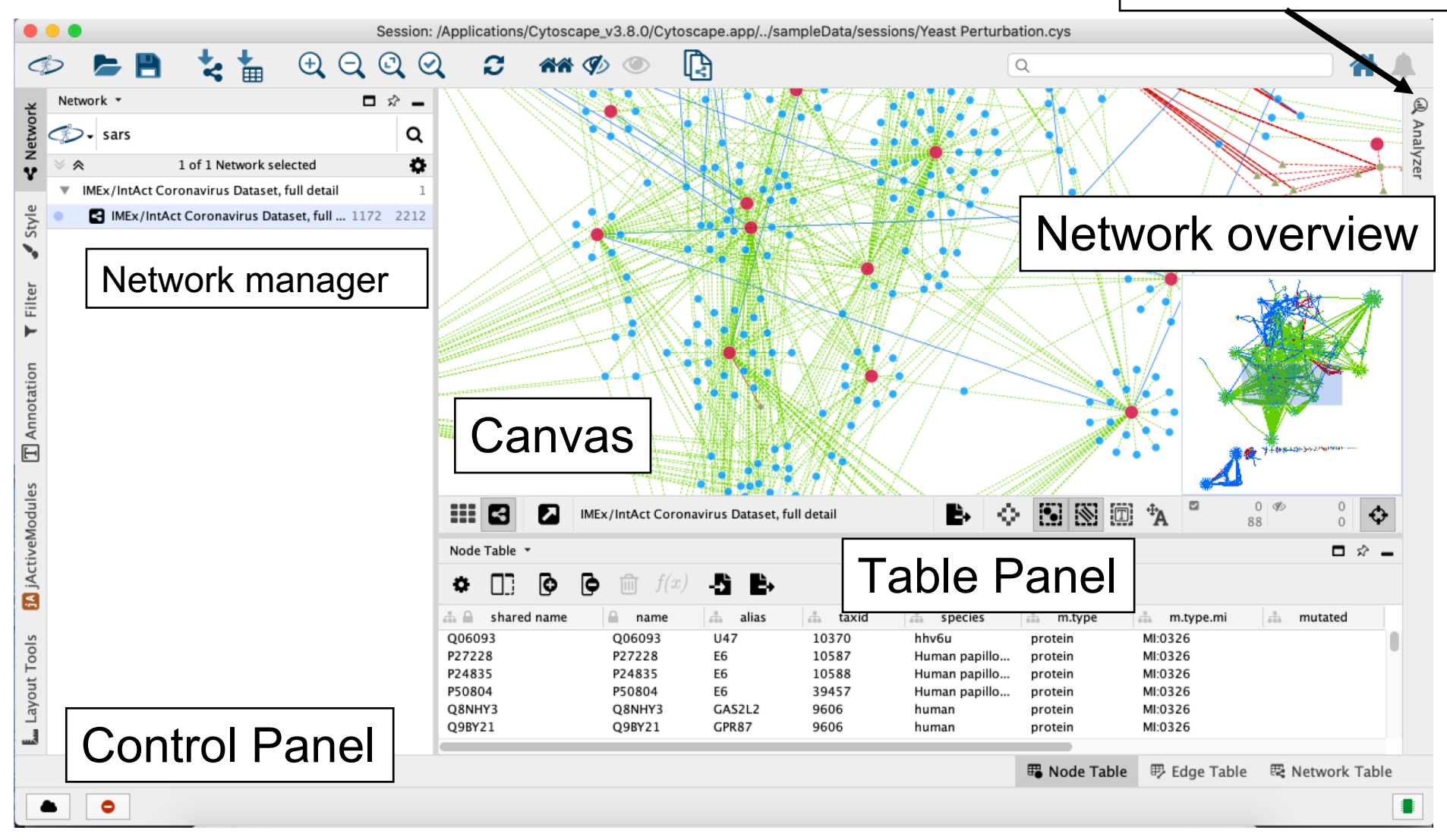

**Module 3** <sup>25</sup> **– part 1 bio**informatics.ca

# Basic Navigation

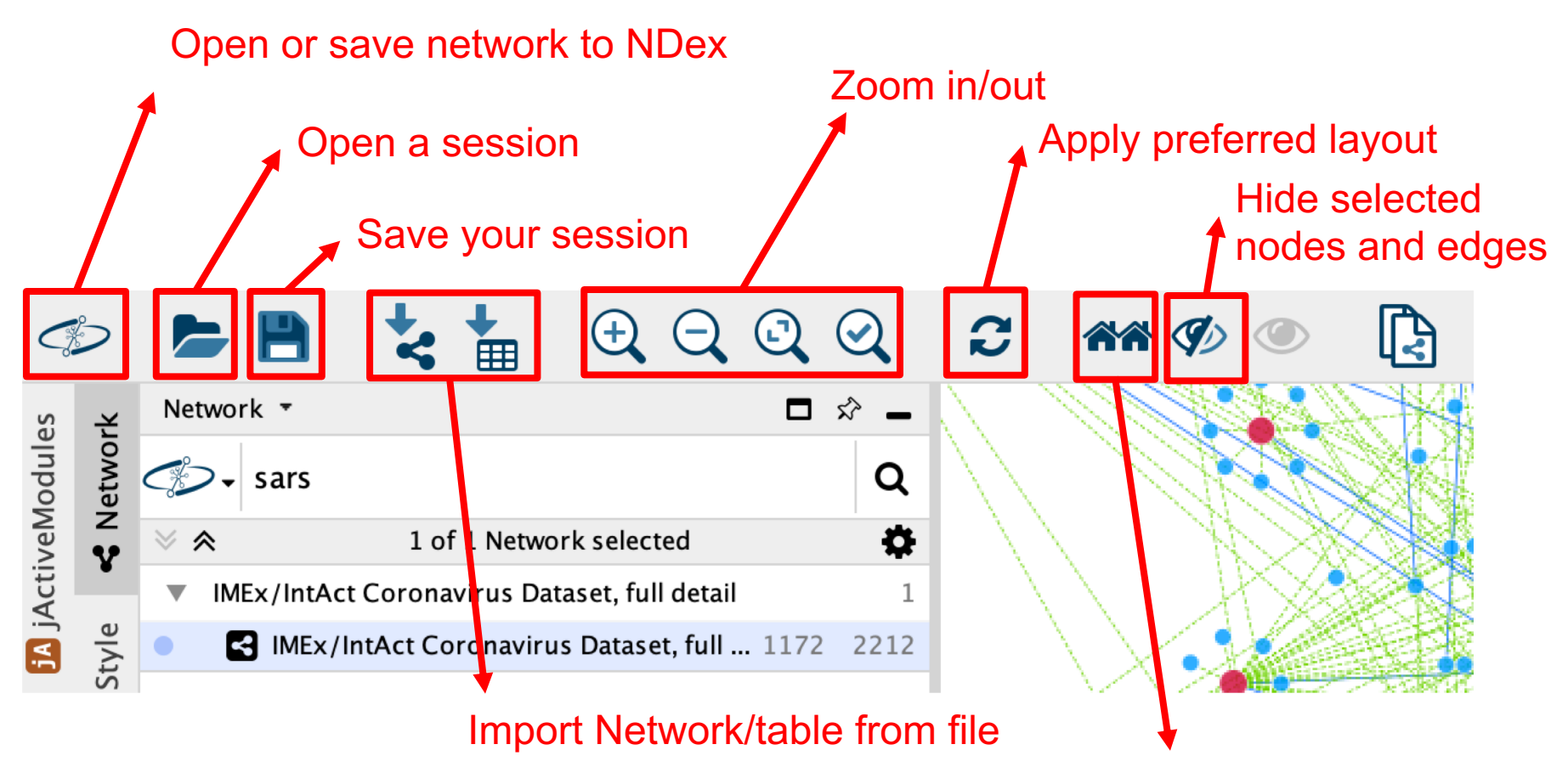

Select first neighbours of selected nodes

#### **Module 3** <sup>26</sup> **– part 1 bio**informatics.ca

# Load a Network

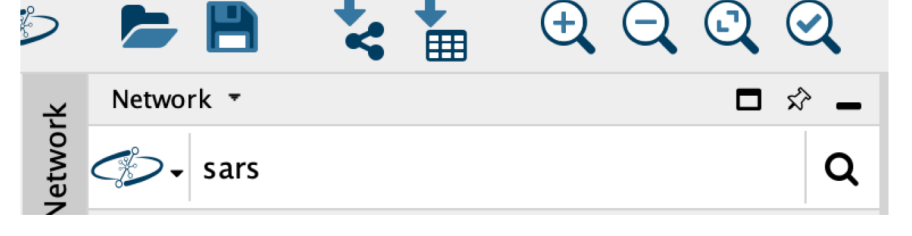

Enter a search term into Network search bar. I am using Ndex-

### ([https://home.ndexbio.org/index/\)](https://home.ndexbio.org/index/)

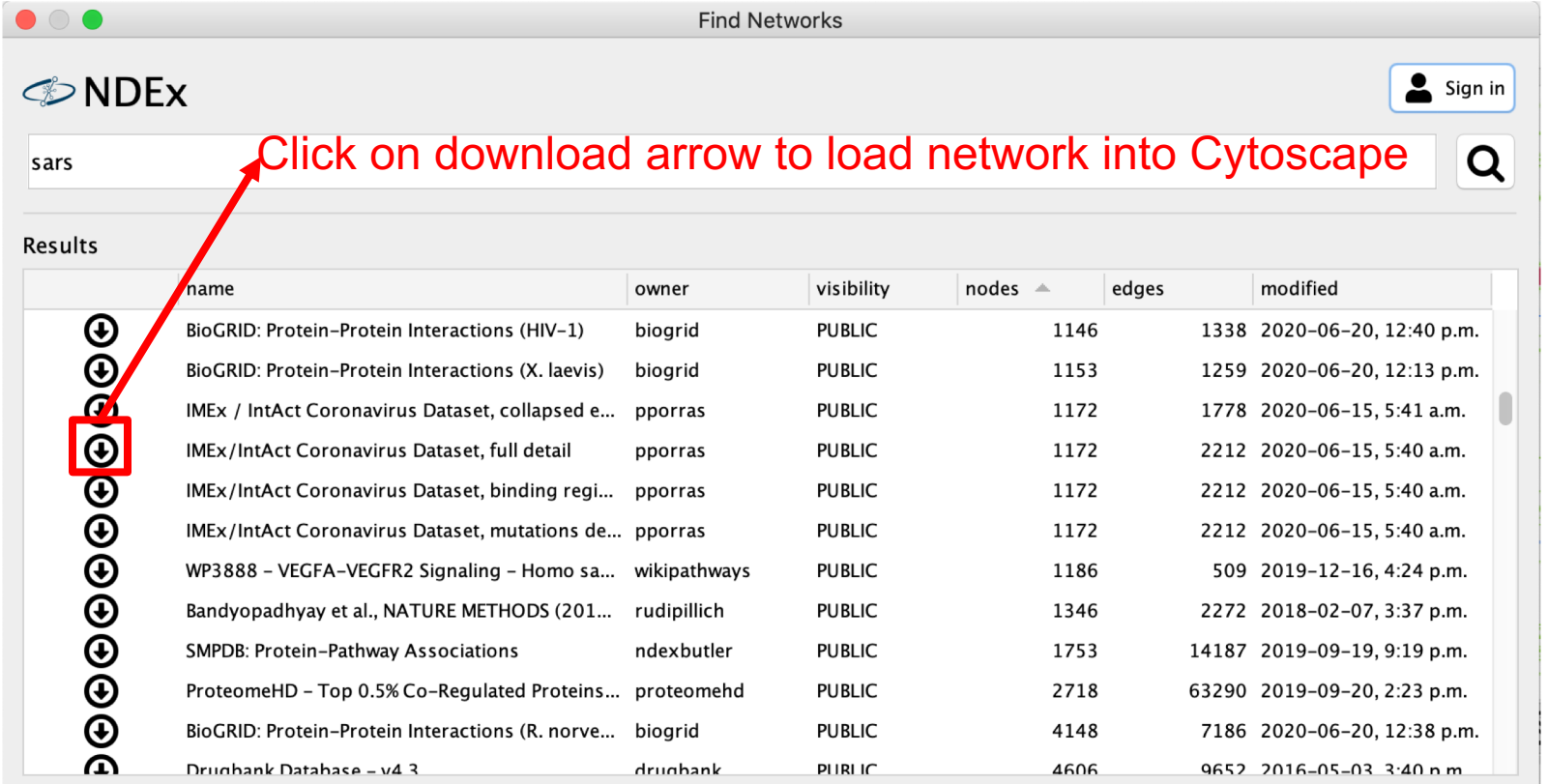

WARNING: In some cases, not all network information stored in NDEx will be available within Cytoscape after loading.

Close Dialog

#### **Module 3** <sup>27</sup> **– part 1 bio**informatics.ca

# About the network

### [http://ndexbio.org/#/network/3e13a4de-a4d7-11ea-aaef-0ac135e8bacf](http://ndexbio.org/)

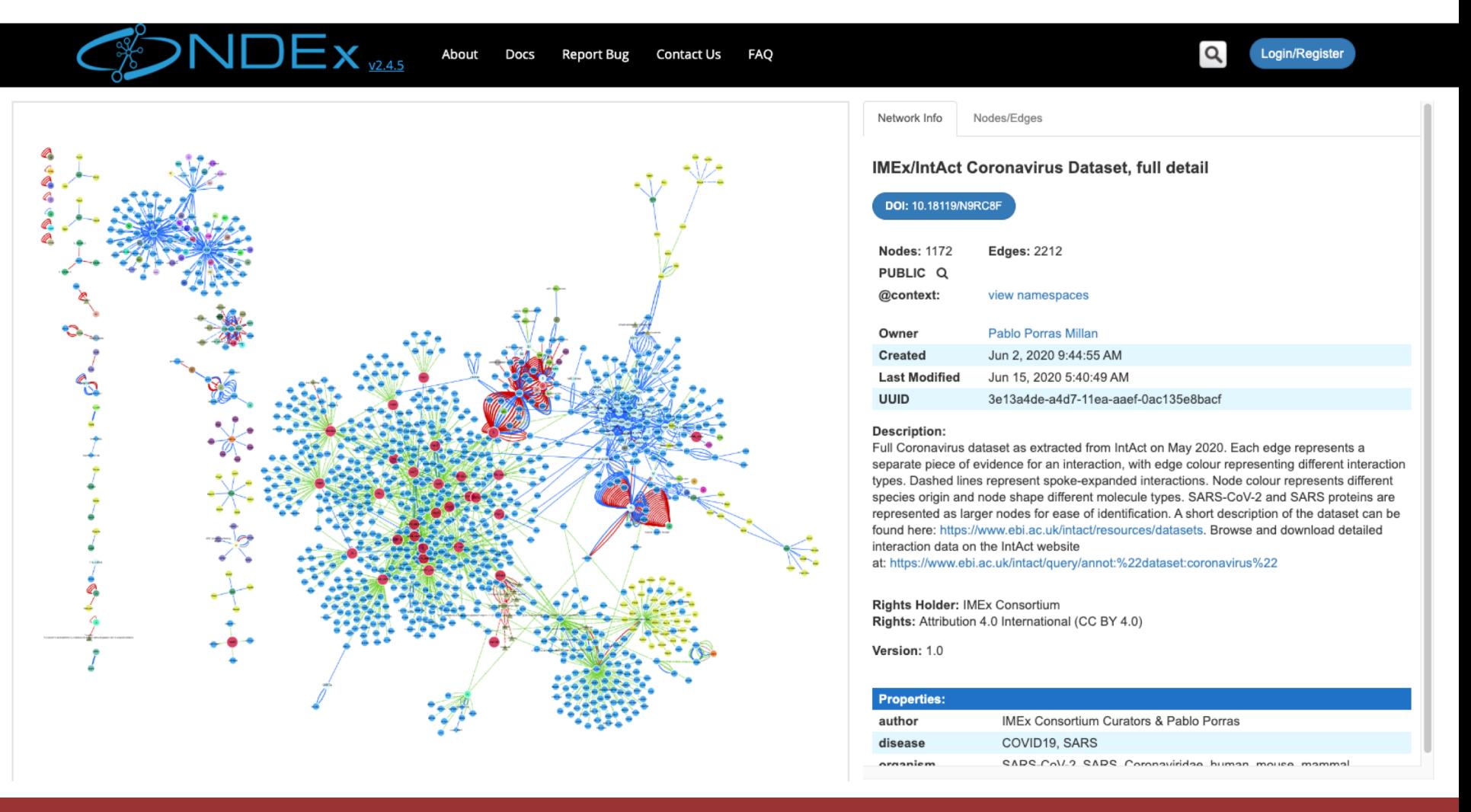

#### **Module 3** <sup>28</sup> **– part 1 bio**informatics.ca

# Visual Styles

SARS-CoV-2

human

mouse

rat

#### **Edge Stroke Color (Unselected) Mapping**

**Edge Stroke Color (Unselected)** int.type

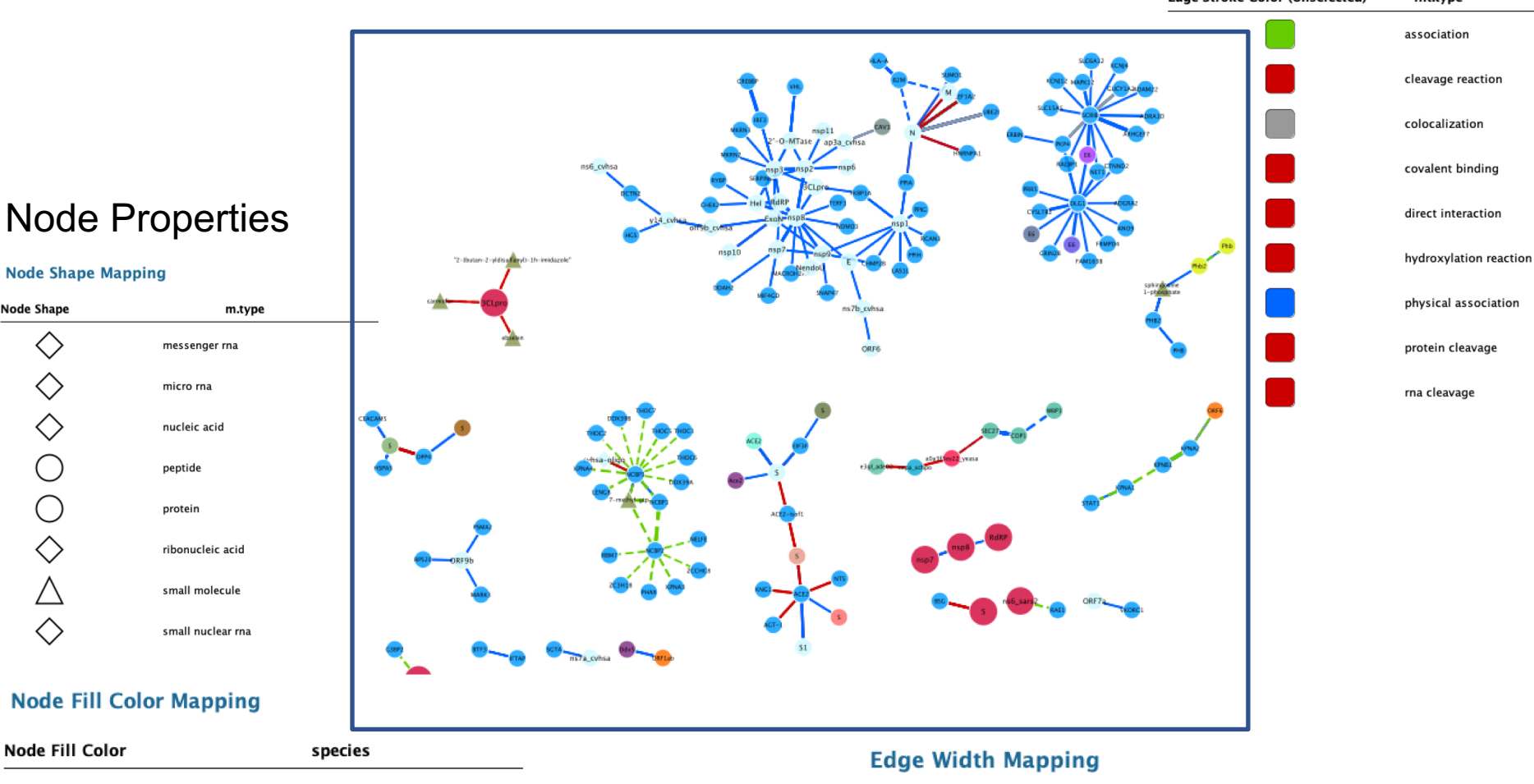

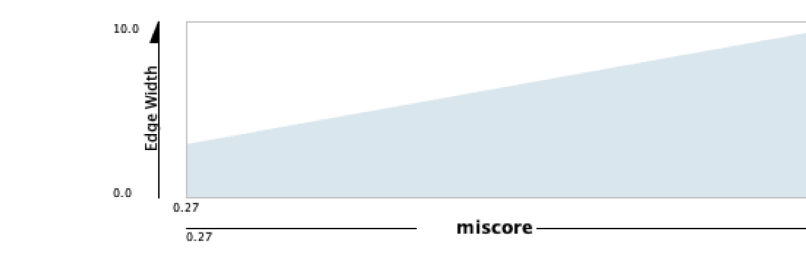

#### **Module 3** <sup>29</sup> **– part 1 bio**informatics.ca

0.

 $0.97$ 

**Node Shape** 

 $\langle \rangle$ 

 $\begin{array}{c}\n\diamond \\
\diamond \\
\diamond \\
\diamond \\
\end{array}$ 

# Experiment with different layouts

Compound Spring Embedder (CoSE)

Circular Layout

yfiles organic

Spring embedded Force directed

÷Y

# Load different types of networks

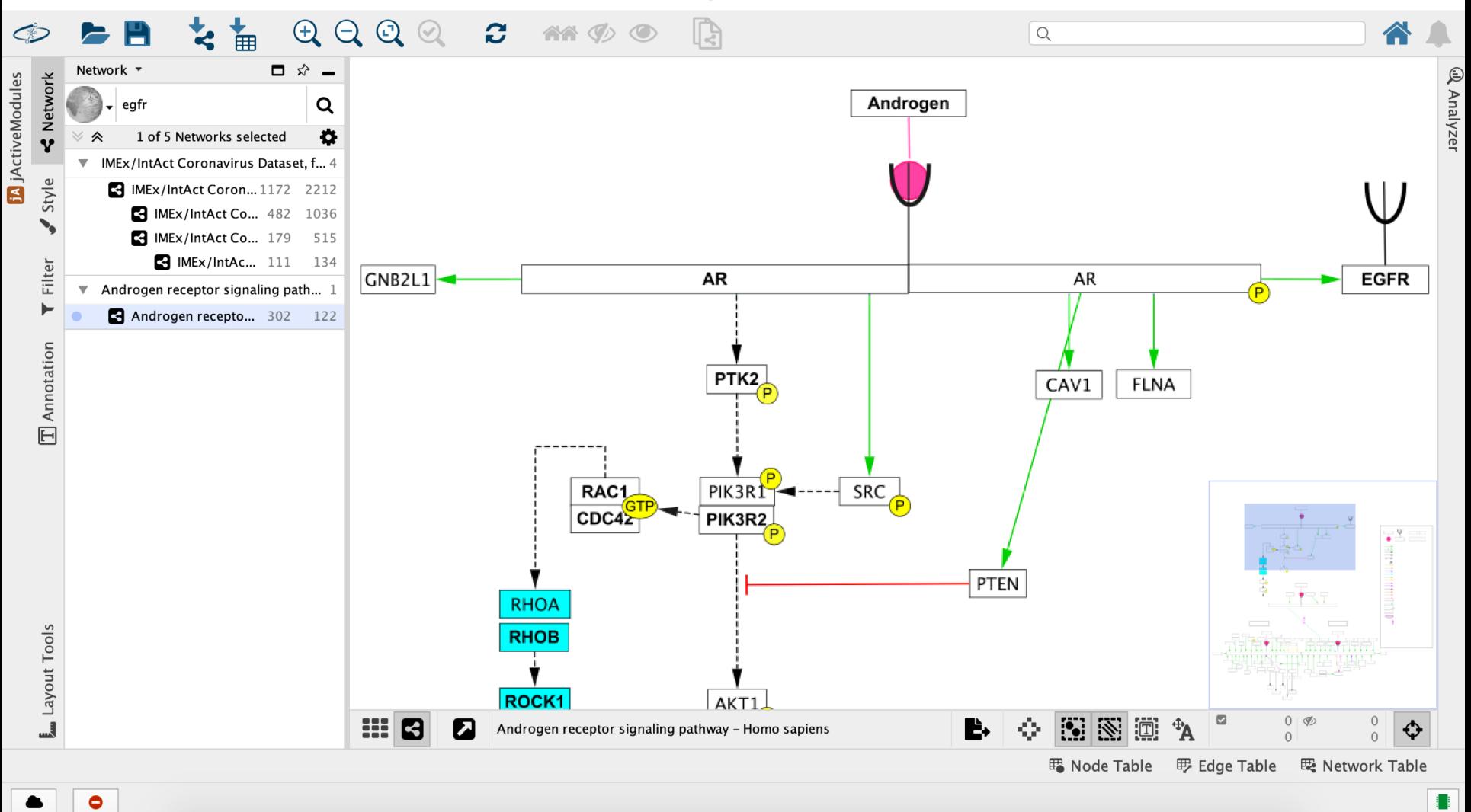

Androgen Receptor Pathway from WikiPathways (WP138)  $\pm$ <https://www.wikipathways.org/index.php/Pathway:WP138>

#### **Module 3** <sup>31</sup> **– part 1 bio**informatics.ca

# We are on a Coffee Break & Networking Session

Workshop Sponsors:

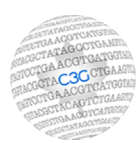

Canadian Centre for Computational Genomics

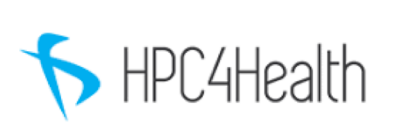

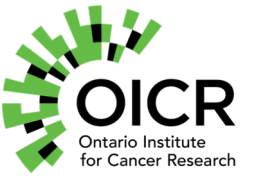

M<sup>i</sup>C: M<sup>McGill initiative in</sup>

**Module 3** <sup>32</sup> **– part 1 bio**informatics.ca